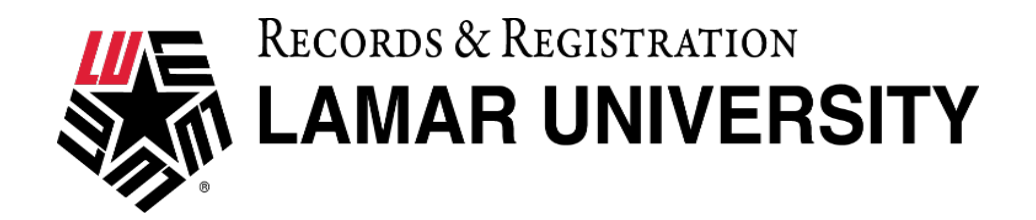

## LATE ADD (PAST CENSUS DAY)

This student MAY be allowed to add the course(s) listed.

1. Student Name:  $\blacksquare$ 2. Student ID Number: L\_\_\_\_\_\_\_\_\_\_\_\_\_\_\_\_\_\_\_\_\_\_\_\_\_\_\_\_\_\_\_\_\_\_\_\_\_\_\_\_\_\_\_\_\_\_\_\_\_\_\_\_\_\_\_\_\_\_\_\_\_\_\_\_\_\_\_\_\_\_ 3. Term: \_\_\_\_\_\_\_\_\_\_\_\_\_\_\_\_\_\_\_\_\_\_\_\_\_\_\_\_\_\_\_\_\_\_\_\_\_\_\_\_\_\_\_\_\_\_\_\_\_\_\_\_\_\_\_\_\_\_\_\_\_\_\_\_\_\_\_\_\_\_\_\_\_\_\_\_\_\_\_\_\_\_\_\_\_\_ 4. Date: \_\_\_\_\_\_\_\_\_\_\_\_\_\_\_\_\_\_\_\_\_\_\_\_\_\_\_\_\_\_\_\_\_\_\_\_\_\_\_\_\_\_\_\_\_\_\_\_\_\_\_\_\_\_\_\_\_\_\_\_\_\_\_\_\_\_\_\_\_\_\_\_\_\_\_\_\_\_\_\_\_\_\_\_\_\_\_

## EXPLANATION FOR LATE ADD: \_\_\_\_\_\_\_\_\_\_\_\_\_\_\_\_\_\_\_\_\_\_\_\_\_\_\_\_\_\_\_\_\_\_\_\_\_\_\_\_\_\_\_\_\_\_\_\_\_\_\_\_\_\_\_\_\_\_\_\_\_\_\_\_

MUST HAVE THE APPROVAL OF EACH DEPARTMENT CHAIR AND DEAN AFFECTED.

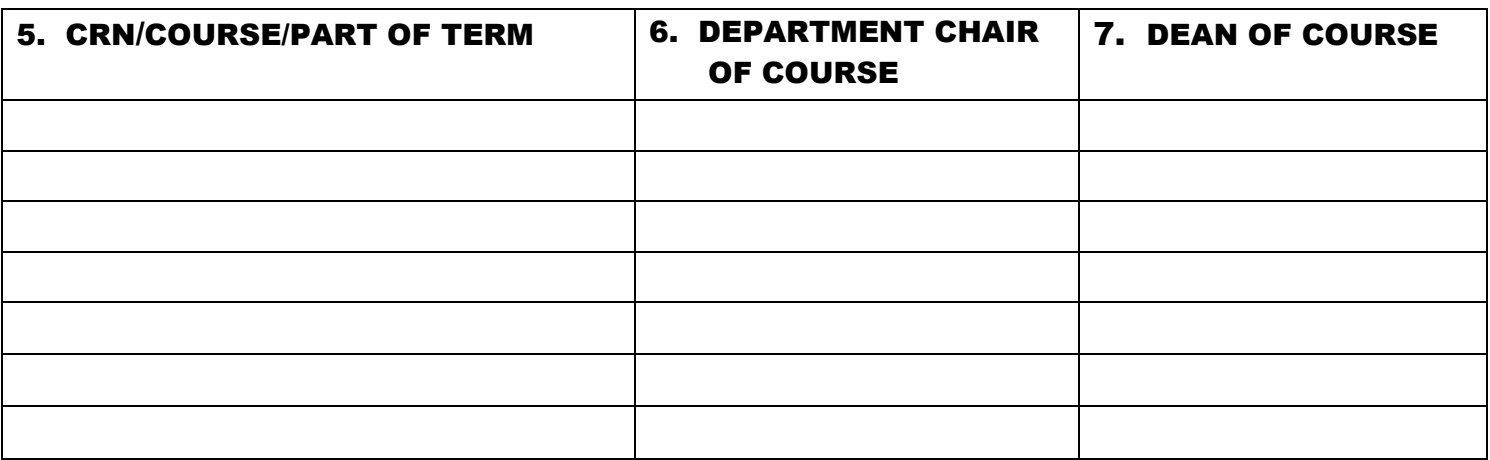

- 8. Student's Signature:
- 9. Sr. Associate Provost Signature: 19. Sr. 25. (Reaud Honors Building – Room 310)
- 10. \*If applicable Director International Office Signature: \_\_\_\_\_\_\_\_\_\_\_\_\_\_\_\_\_\_
- 11. Records Office Verification (Wimberly 102): \_\_\_\_\_\_\_\_\_\_\_\_\_\_\_\_\_\_\_\_\_\_\_\_\_\_\_\_\_\_\_\_

Please check: International Student: \_\_\_\_\_\_\_ Domestic Student:

## INSTRUCTIONS:

- Step 1 Student completes Numbers 1-4 and 8.
- Step 2 Advisor or chair completes Number 5.
- Step 3 Department Chair completes Number 6.
- Step 4 Dean of course completes Number 7.
- Step 5 Sr Associate Provost completes Number 9.
- Step 6 \*If you are an International Student, you must also obtain the signature from the Director of the International Office – Number 10.
- Step 7 Return to Records Office (Wimberly 102) for verification Number 11.